# **JiST: Java in Simulation Time**

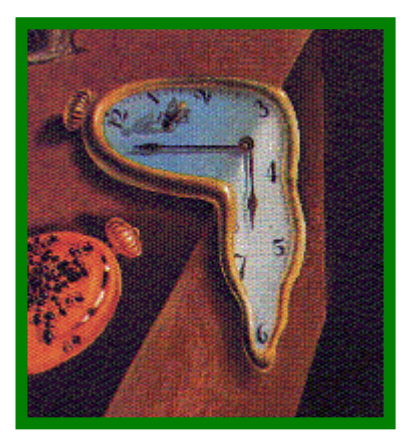

**for** 

## **Scalable Simulation of Mobile Ad hoc Networks (MANETs)**

**Rimon Barrbarr@cs.cornell.edu Wireless Network Laboratory Advisor: Prof. Z. J. Haas**

> **WNL meeting 24 September 2003**

**http://www.cs.cornell.edu/barr/repository/jist/**

## **simulation scalability**

- 
- •**discrete event simulations are useful and needed**
- • **but, most published ad hoc network simulations**
	- **lack network size**
	- •**compromise detail packet level; or**
	- **curtail duration**
	- •**are of sparse density <10/km2**
	- **i.e. limited simulation scalability**
- • **A university campus**
	- •**30,000 students, < 4 km2, 1 device/student**
- • **The United States military**
	- •**100-150,000 troops, clustered**
- • **Sensor networks, smart dust, Ubicomp**
	- •**Many thousands of wireless devices in environment**

### **Simulation scalability is important**

 **~500 nodes; or few minutes; or**

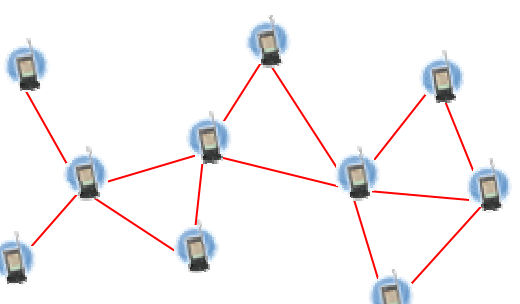

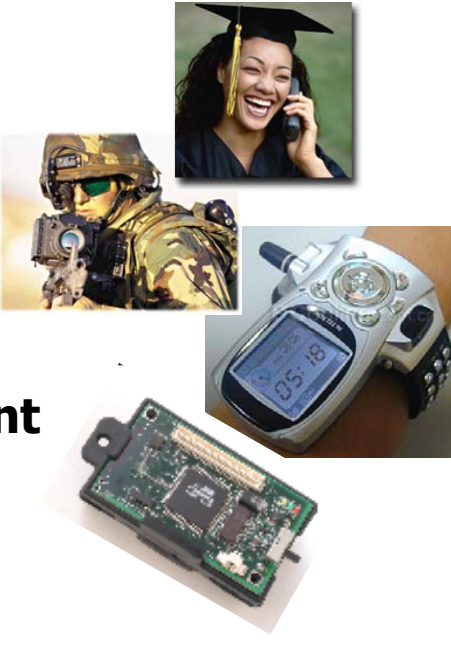

## **what is a simulation?**

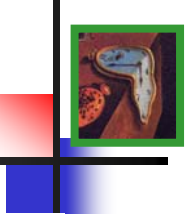

#### $\bullet$ **discrete event simulations**

- **state of the simulated world**
- **discrete events in simulated time**
- **discretized simulation model**
- •**temporally ordered event queue, event loop**
- •**work through simulation time as quickly as possible**

## • **desirable properties**

- **correctness**
	- **- valid simulation results**
- **efficiency**
	- **- performance: throughput, memory**
- **transparency**
	- **- implicit optimization, concurrency, distribution, portability, robustness, fault-tolerance**
- 
- $\bullet$ **unstructured simulation: computers compute**
- •**structured: event-oriented vs. process-oriented**

## **systems**

- • **TimeWarp OS**
	- •**processes run in virtual time**
	- •**control scheduling, IPC**
	- &**transparency** ' **efficiency**
- • **simulation libraries**
	- • **move functionality to userspace for performance**
	- •**usually event-oriented**

' **transparency** & **efficiency** 

# **languages**

- • **Simula**
	- •**entities, messages**
	- •**event-oriented**
- • **Parsec (latest)**
	- **C-like language**
	- •**process-oriented (logically)**
	- **simulation time concurrency**
- **transparency efficiency**
	- $\stackrel{\wedge}{\Phi}\!\!{}^\circledast$  new language

## **virtual machines**

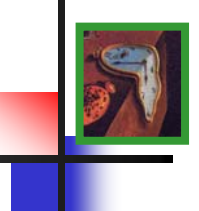

#### $\bullet$ **JiST – Java in Simulation Time**

- •**converting a virtual machine into a simulation platform**
- •**no new language, no new library, no new runtime**
- • **merges modern language and simulation semantics**
	- **combines systems-based and languages-based approaches**

#### •**overview**

- **system architecture**
- **simulation time transformation**
- • **and more: timeless objects, proxy entities, reflection, debugging, continuations, concurrency, distribution**
- **applications**
	- **SWANS – Scalable Wireless Ad hoc Network Simulator**
- **conclusion**

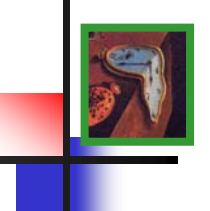

- **1. Compile simulation with standard Java compiler.**
- **2. Run simulation within JiST (within Java). Simulation classes are dynamically rewritten to introduce simulation time semantics.**
- **3. Rewritten program interacts with simulation kernel.**

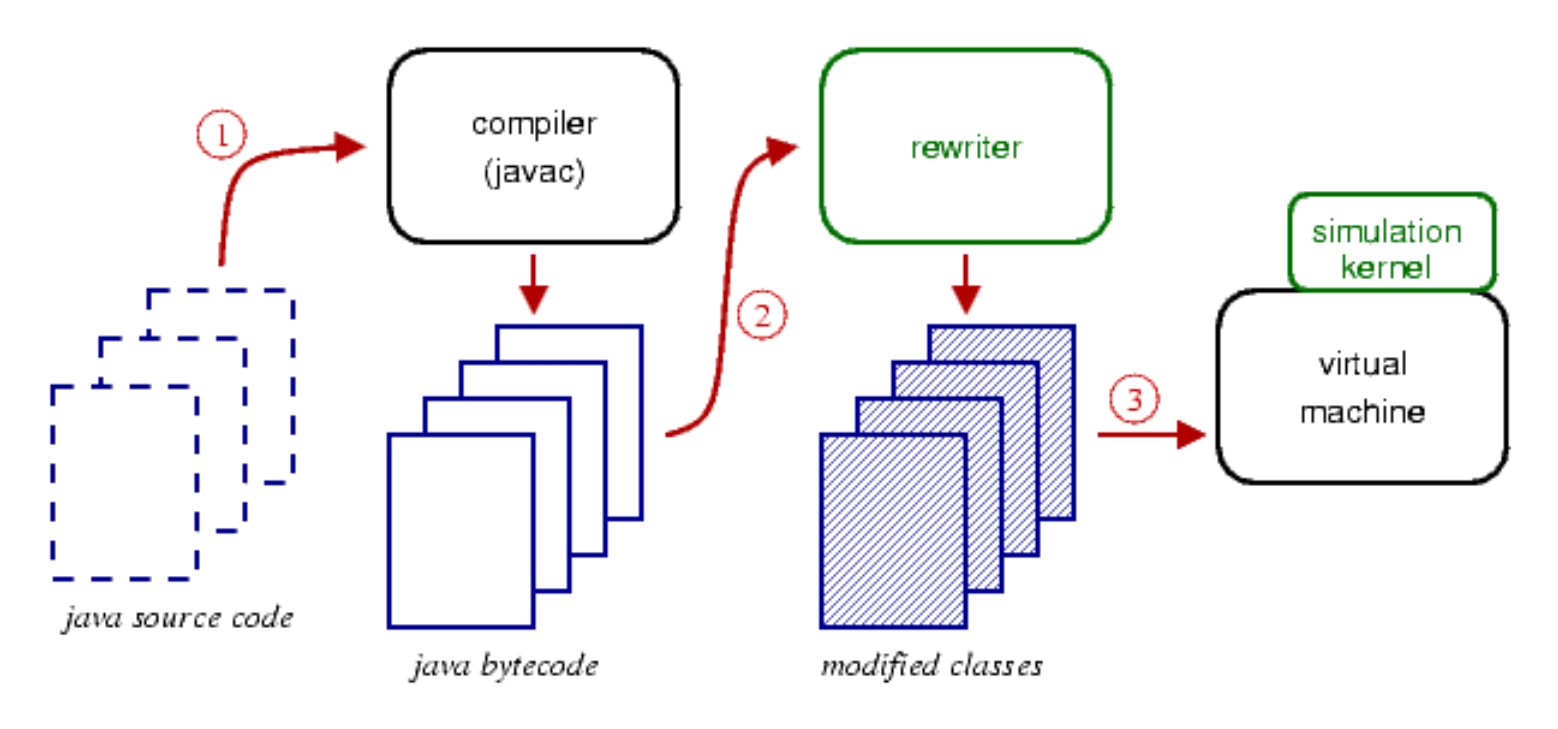

### **simulation time**

- **actual time**
	- •**progress of program independent of time**
- **real time**
	- •**progress of program is dependent on time**

## • **simulation time**

- • **progress of time is dependent on program progress**
	- **instructions take zero (simulation) time**
	- **time explicitly advanced by the program, sleep**
- **simulation event loop embedded in virtual machine**

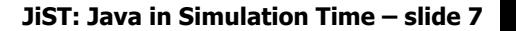

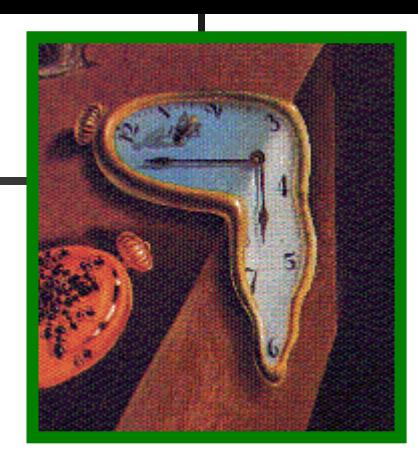

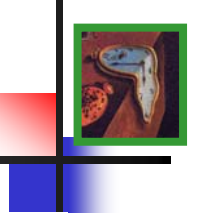

- $\bullet$ **program state contained in objects**
- • **objects contained in entities**
	- •**each entity runs at its own simulation time**
	- •**as with objects, entities do not share state**
	- •**think of an entity as a simulation component**

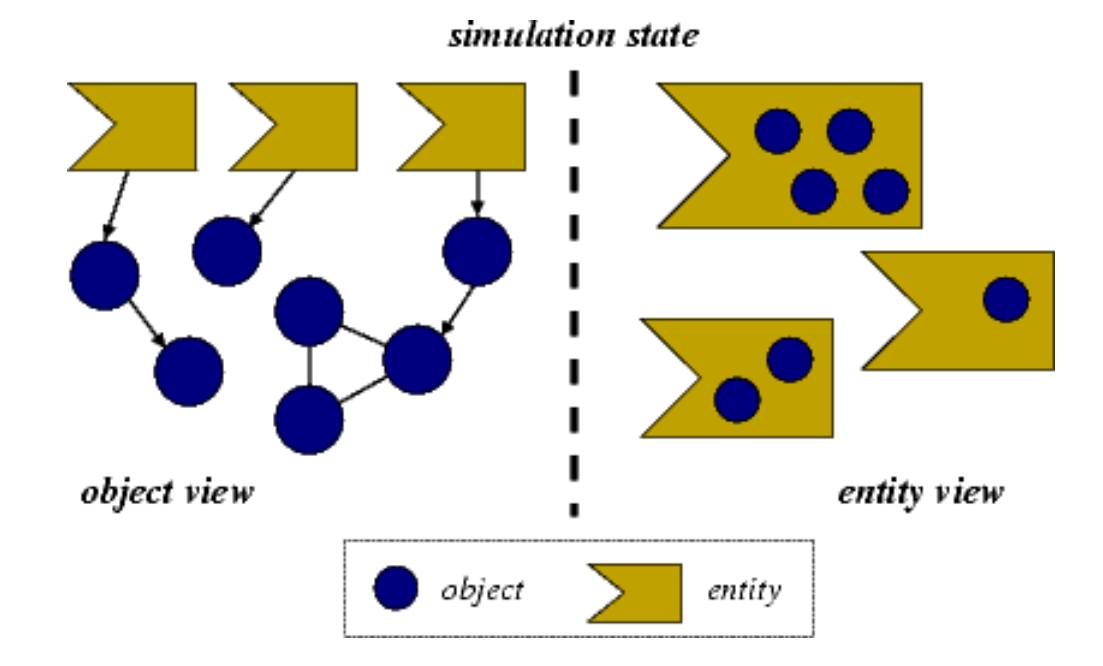

## **extended execution semantics**

- 
- $\bullet$  **entity references replaced with separators**
	- **event channels; act as state-time boundary**
- **entity methods are an event interface**
	- **simulation time invocation**
	- •**non-blocking; invoked at caller entity time; no continuation**

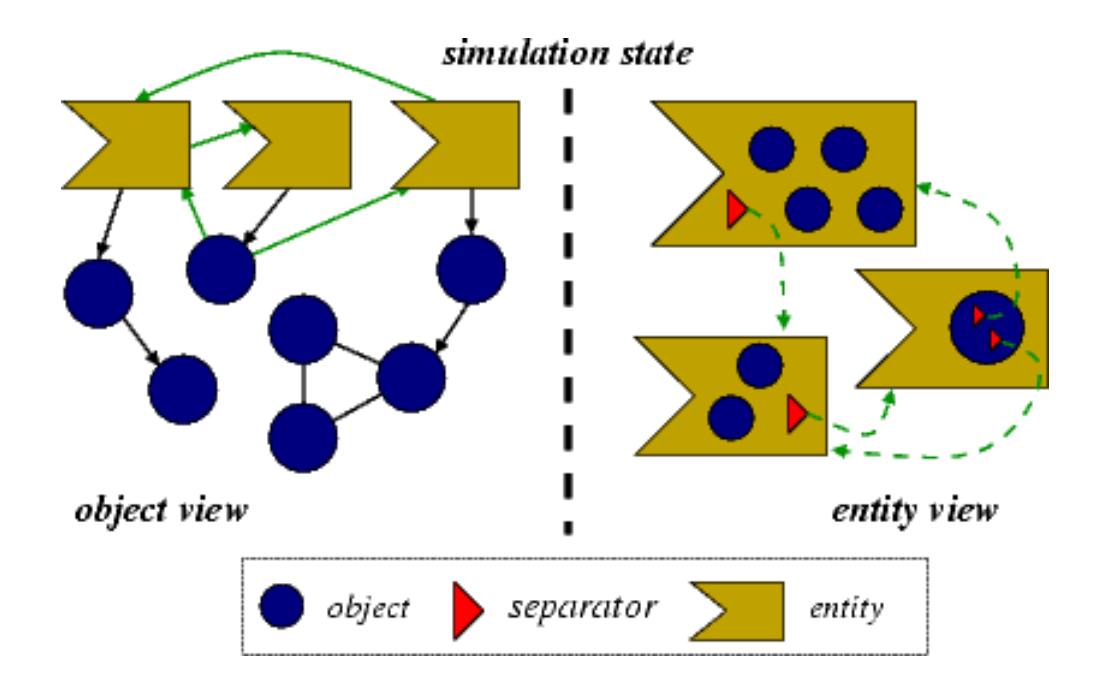

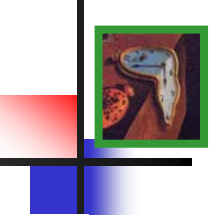

## • **the "hello world" of event simulations**

```
class HelloWorld implements JistAPI.Entity
{
  public void hello() 
  {
    JistAPI.sleep(1);
    hello();
    System.out.println("hello world, " +
       "time=" + JistAPI.getTime() );
  }
}
```
• **demo! hello world, time=1 hello world, time=2 hello world, time=3 etc.Stack overflow @hello JavaJiST**

\*

## **jist api**

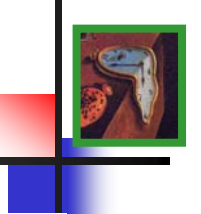

- **JistAPI class is the JiST kernel system call interface**
- •**permits standard Java compilation and execution**

```
// used in hello example
interface Entity - tag object as entity
long getTime() - return simulation time
void sleep(long ticks) - advance simulation time
// others, to be introduced shortly
interface Timeless - tag object as timeless
interface Proxiable - tag object as proxiable
EntityRef THIS - this entity reference
EntityRef ref(Entity e) - reference of an entity
... and a few more
```
- • **dynamic class loader**
	- •**no source code access**
	- •**uses Apache Byte Code Engineering Library (BCEL)**
	- •**ignores non-application packages**
- **rewriting phases**
	- •**verification**
	- •**add entity self reference**
	- •**intercept entity state access**
	- **add method stub fields**
	- •**intercept entity invocations**
	- •**modify entity creation**
	- •**modify entity references**
	- •**modify typed instructions**
	- •**translate JiST API calls**

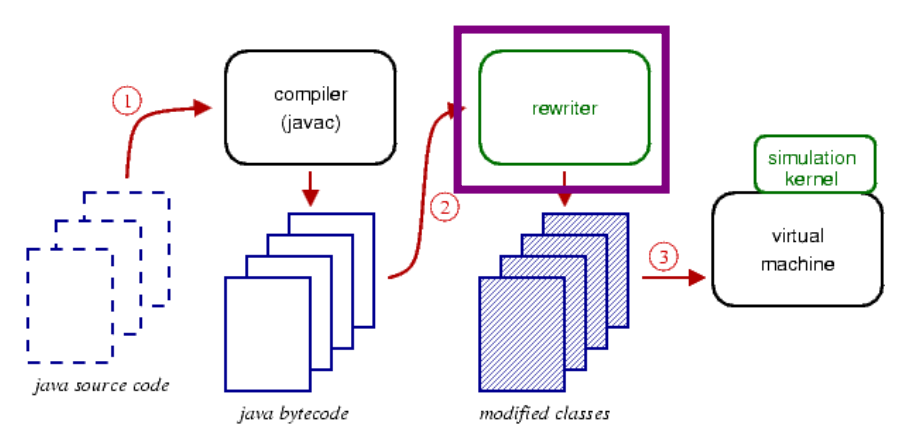

## **evaluation: event throughput**

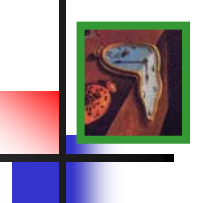

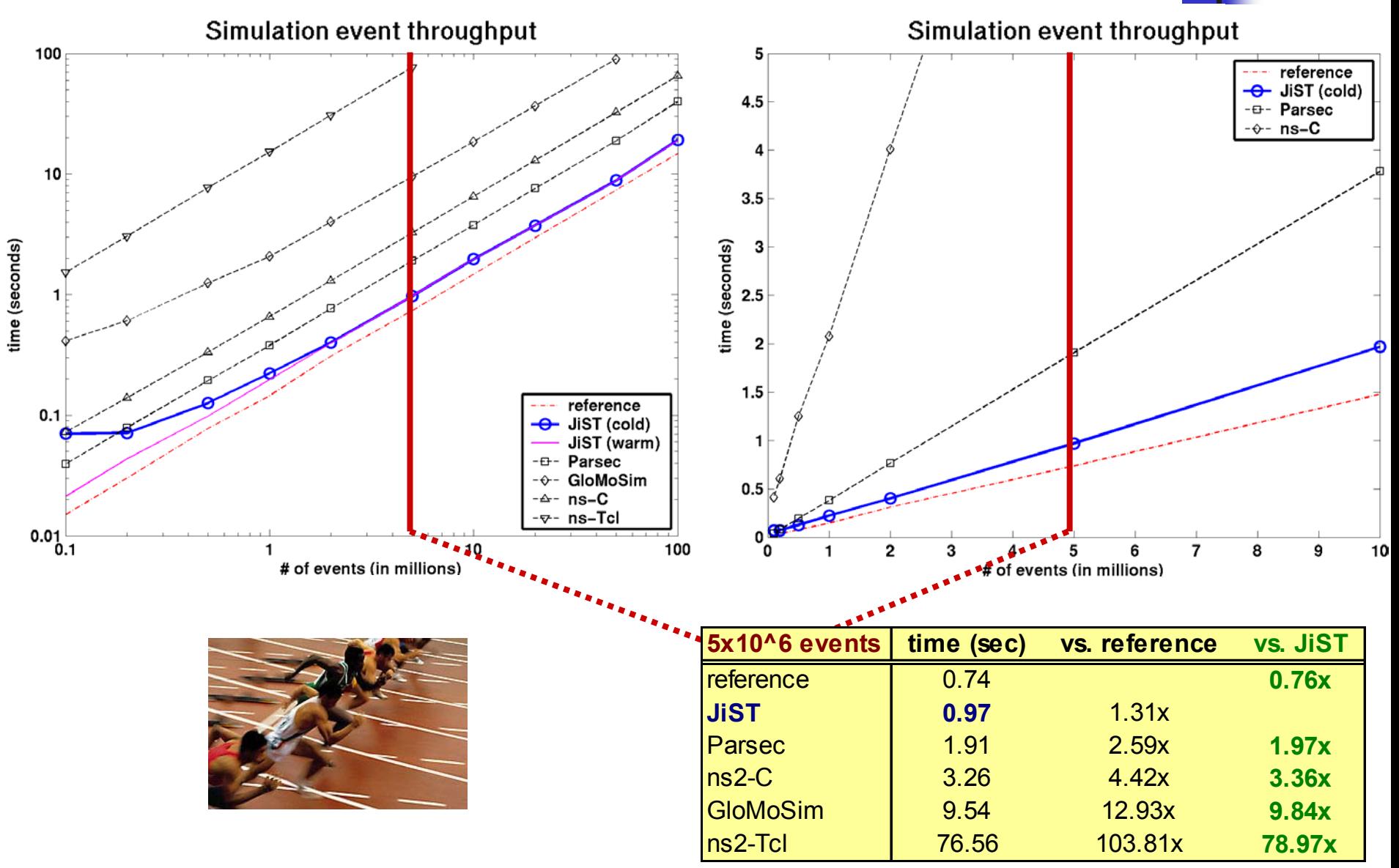

**Rimon Barr, Wireless Network Lab, Cornell University JiST: Java in Simulation Time – slide 13**

## **evaluation: memory overhead of entities**

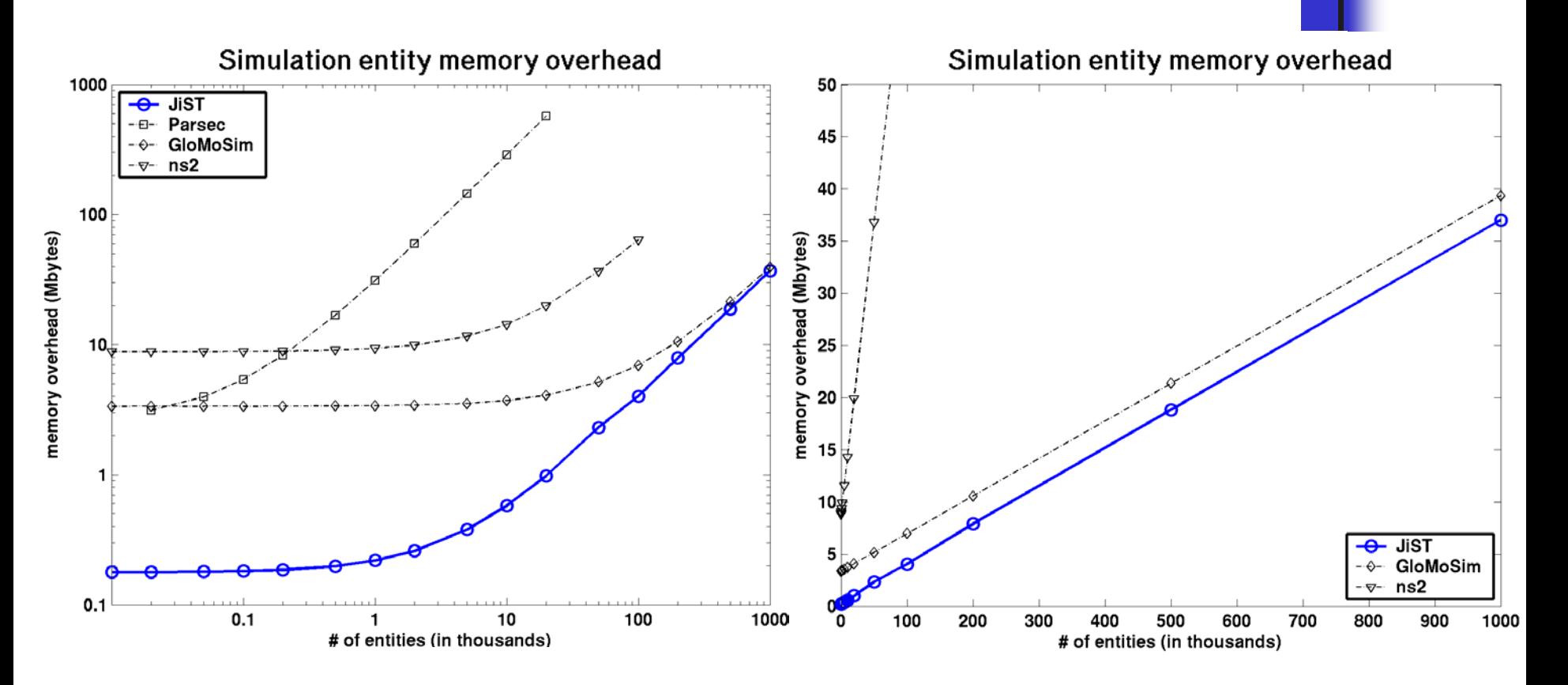

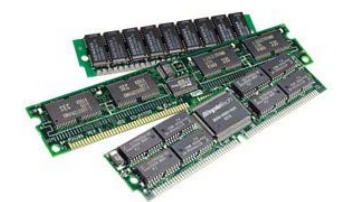

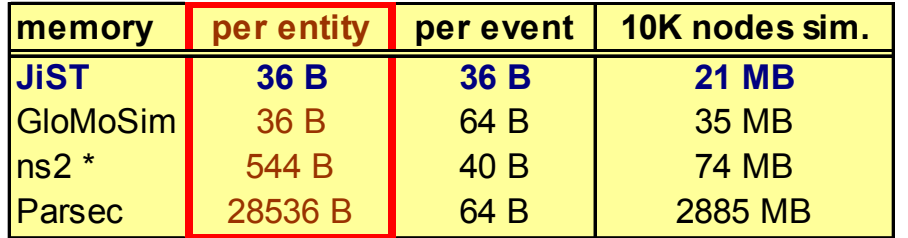

**Rimon Barr, Wireless Network Lab, Cornell University JiST: Java in Simulation Time – slide 14**

## **evaluation: memory overhead of events**

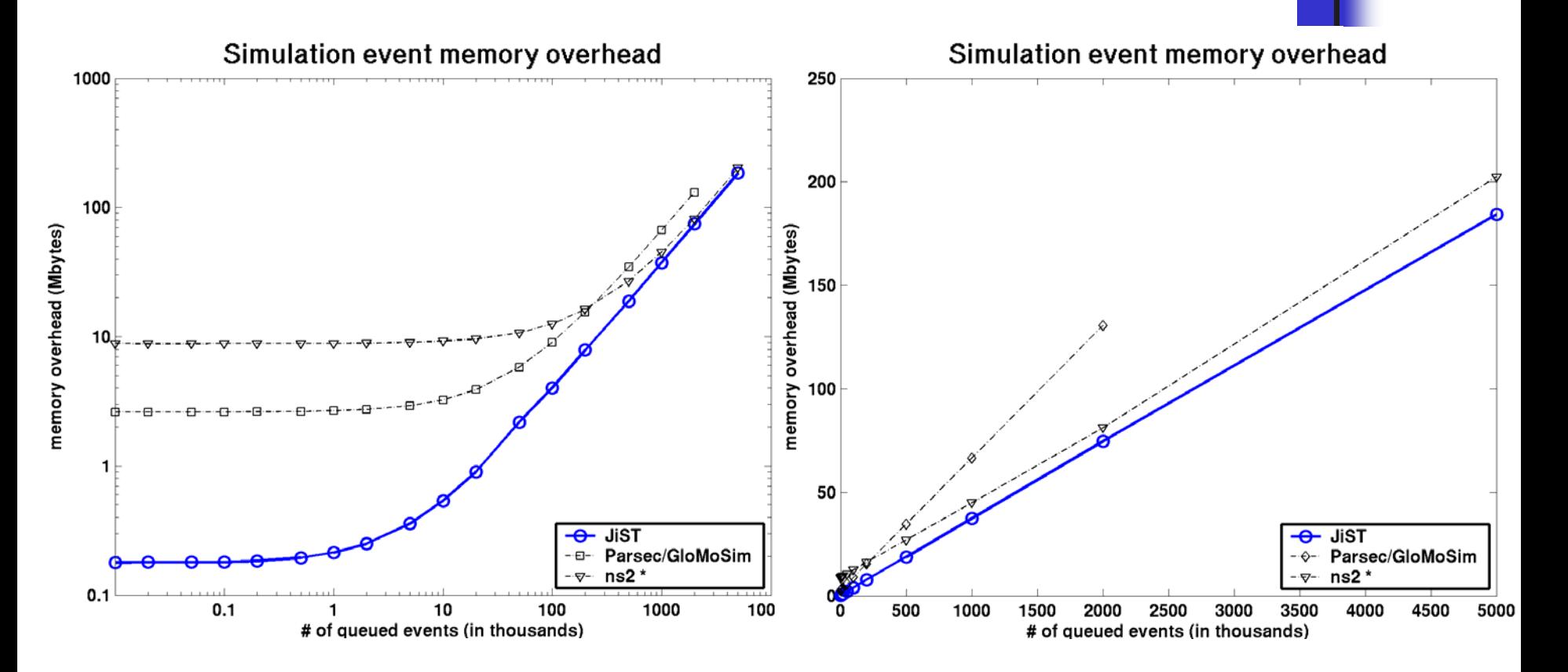

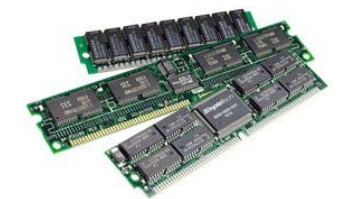

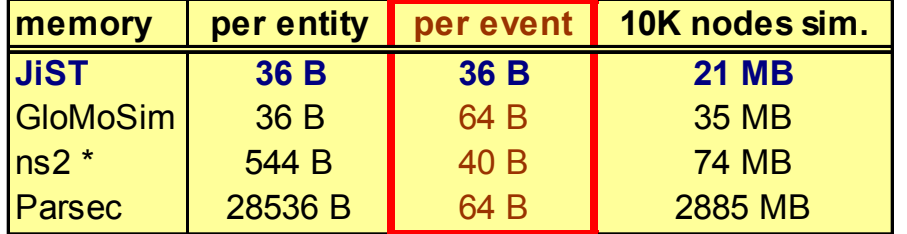

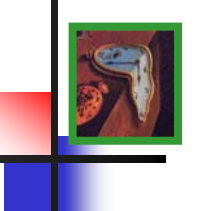

- •**entities:** extend object model and execution semantics
- •**simulation time invocation:** event-based invocation
- •**timeless objects:** pass-by-reference to avoid copy
- •**proxy entities:** interface-based entity creation
- •**reflection, tight event coupling:** scripting, debugging
- •**continuations:** call and callback, blocking methods
- •**simulation time concurrency:** threads, channels…
- •**distribution:** location independence of entities
- •**parallelism:** concurrent and speculative execution

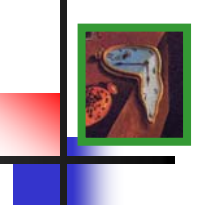

- **timeless object: a temporally stable object**
	- **can be inferred statically as open-world immutable**
	- •**or tagged explicitly with the Timeless interface**
- **benefits**
	- •**pass-by-reference saves memory copy**
	- • **saves memory for common shared objects; e.g. packets**
		- •**can even substitute hashcons for new of common types**

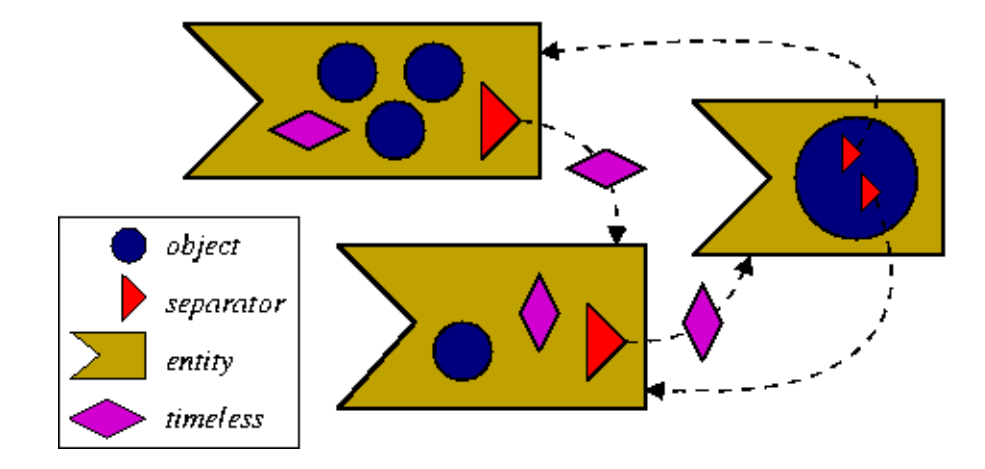

## **reflection**

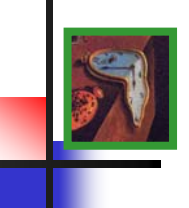

- • **configurability is essential for simulators**
	- **1. source level reuse; recompilation**
	- **2. configuration files read by driver program**
	- **3. driver program is a scripting language engine**
- • **support for multiple scripting languages**
	- •**reflection-based**
	- $\bullet$ **no additional code**
	- $\bullet$ **no memory overhead**
	- $\bullet$ **no performance hit**
	- • **Bsh - scripted Java**
		- **Jython - Python**
	- $\bullet$  **Bistro - Smalltalk**
		- **Jacl - Tcl**
		- **JRuby - Ruby**
		- **Kawa - Scheme**
		- **Rhino - JavaScript**

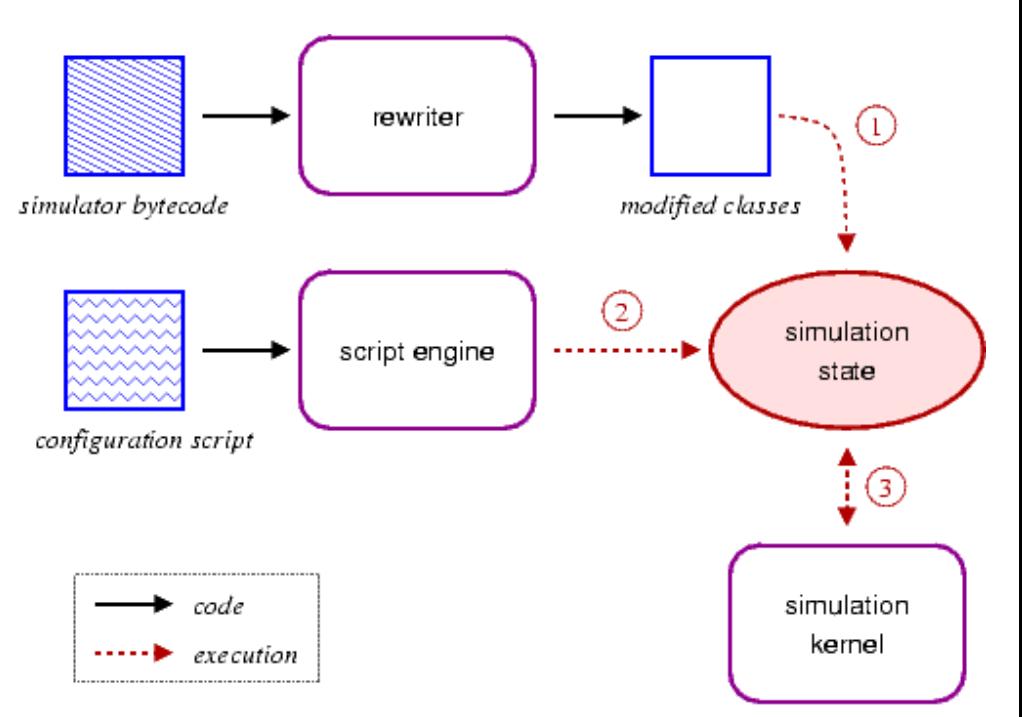

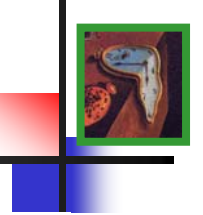

- $\bullet$  **tight coupling of event dispatch and delivery provides benefits:**
	- type safety **type safety source and target of event statically verified by compiler**
	- event typing **not required; events automatically type-cast as they are dequeued**
	- • **event structures not required; event parameters automatically marshaled**
	- debugging **event dispatch location and state are available**
	- **execution transparently allows for parallel, optimistic and distributed execution**

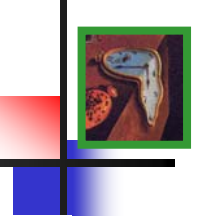

- $\bullet$  **proxy entities relay events to a target**
	- •**possible targets: regular object, proxiable object, entity**
- **benefits**
	- •**equivalent performance: JistAPI.proxy(target, intfce)**
	- **interface-based: does not interfere with object hierarchy**
	- **mix simulation time invocations with regular invocations**
	- •**provides a capability-like isolation for entities**

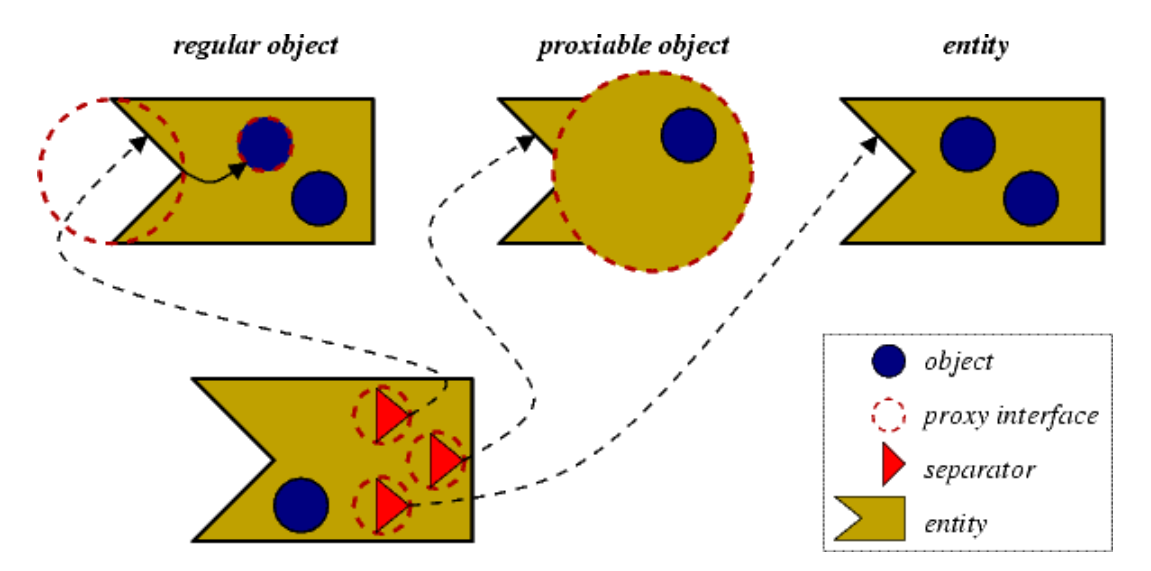

\*

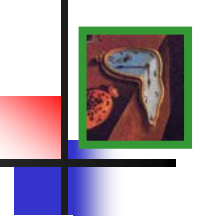

- **simulation time entity method invocation**
	- •**can easily write event-driven entities**
	- •**what about process-oriented simulation?**
- • **blocking methods**
	- •**an entity method that declares a Continuation exception**
	- •**event processing frozen at invocation**
	- **continues after call event completes, at some later simulation time**

### •**benefits**

- •**no explicit process**
- •**blocking and non-blocking coexist**
- •**akin to simulation time threading**

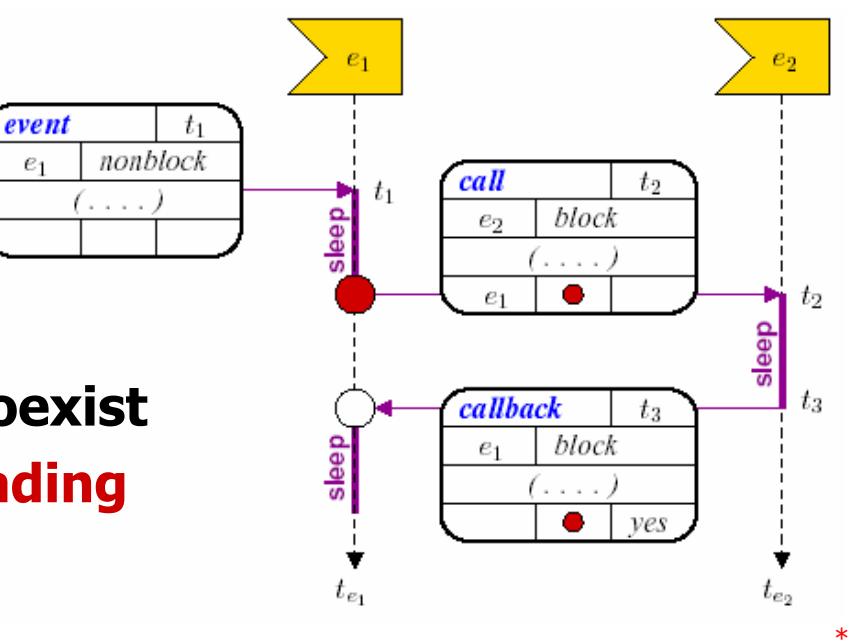

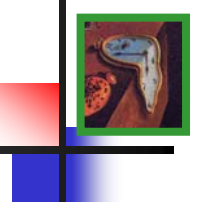

#### $\bullet$ **saving and restoring the frame is non-trivial in Java!**

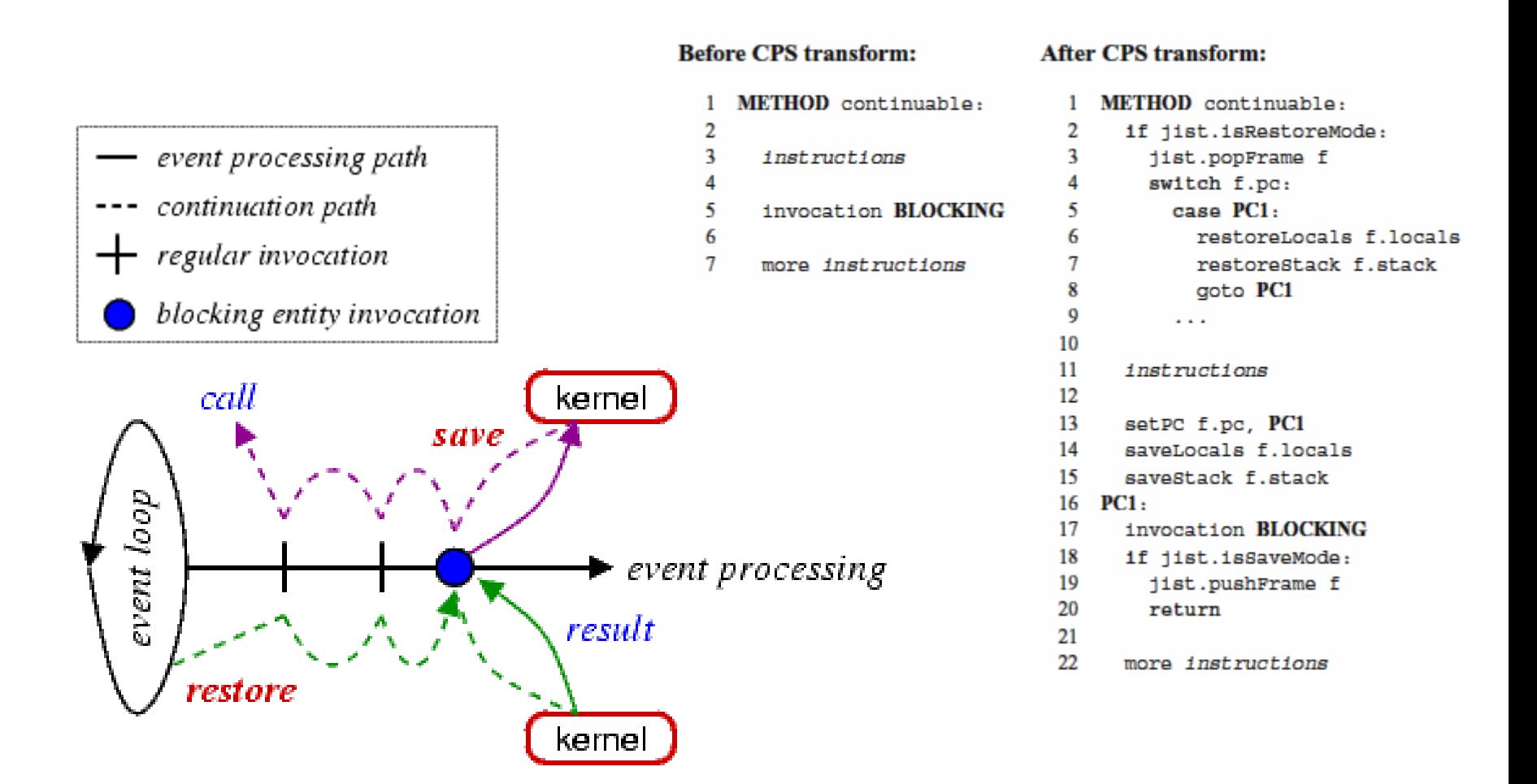

## **evaluation: proxy entities and continuations**

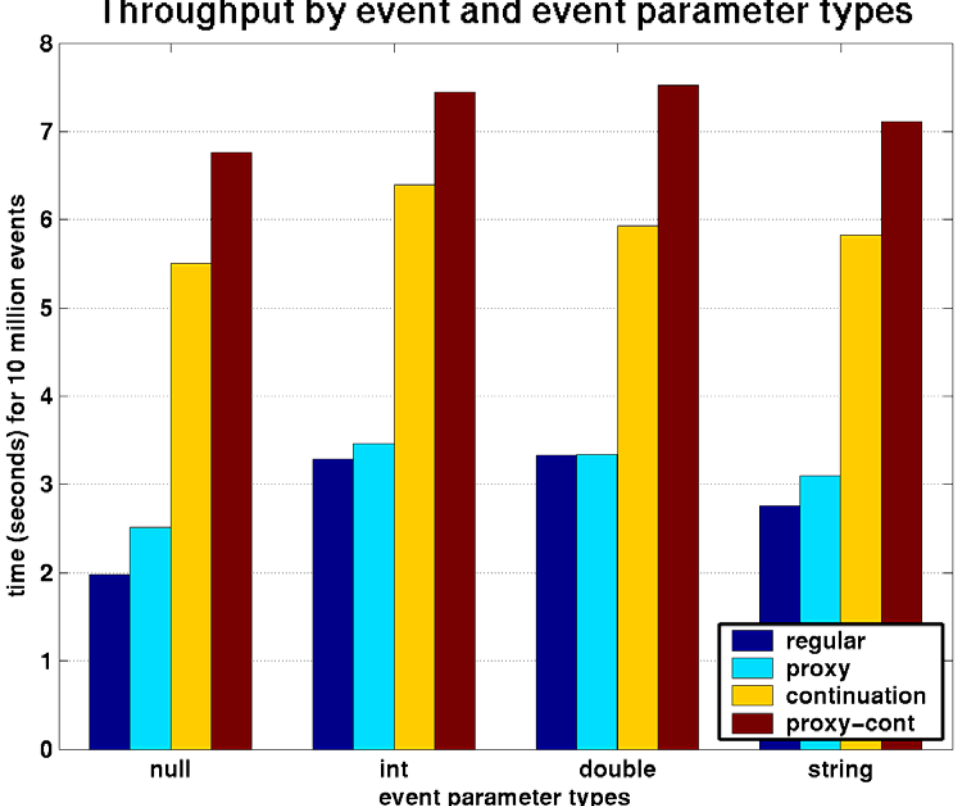

### Throughput by event and event parameter types

#### •**observations**

- •**Java primitive type boxing could be faster**
- •**proxy invocation equivalent to regular invocation**
- • **continuations within 2-3x regular event invocation**
	- •**overhead proportional to stack height**
	- •**need stack access API**

## **using continuations…**

- • **simulation time threads**
	- •**cooperative and also pre-emptive**
- **simulation time concurrency primitives**
- •**CSP Channel: JistAPI.createChannel()**
- • **locks, semaphores, barriers, monitors, FIFOs, …**

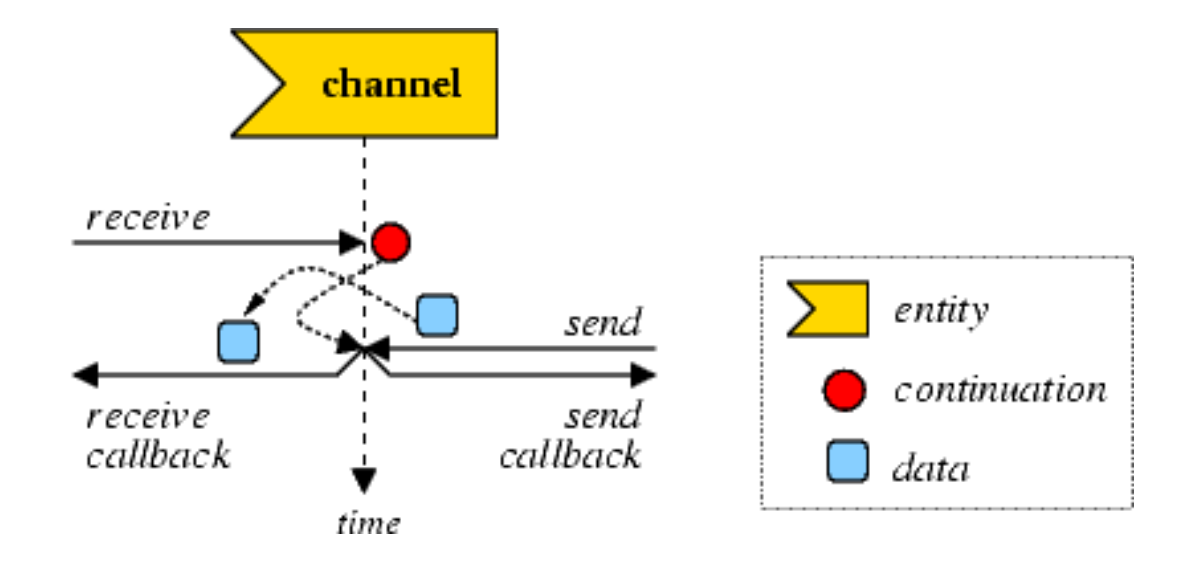

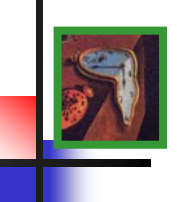

- $\bullet$
- •
- $\bullet$ **distribution**

**parallelism multiple controllers**

- **optimism check-pointing implicitly supported**
	- **separators provide location independence and allow migration**

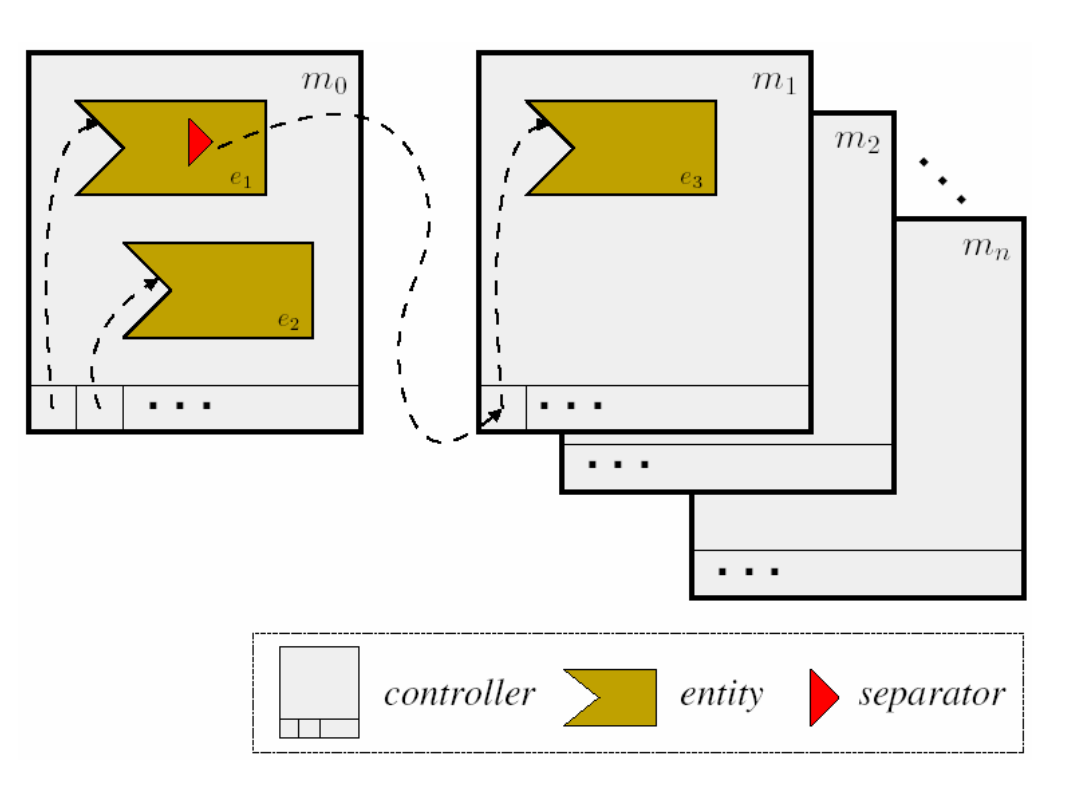

## **benefits of the jist approach**

- $\bullet$ **more than just performance…**
- • **application-oriented benefits**
	- **type safety source-target statically checked**
	- event types **not required (implicit)**
	- **event structuresnot required (implicit)**
	- debugging **debugging dispatch location and state available**

#### •**language-oriented benefits**

- garbage collection memory savings, cleaner code
- **reflection**

• safety

• **Java**

• type safety

- **script-based configuration of simulations**
- **safety fine granularity of isolation**
	- **standard language, compiler, runtime**

#### •**system-oriented benefits**

- **IPCno context switch; no serialization**
- Java kernel **cross-layer optimization** 
	- **no memory leaks, no crashes**
		- **rewriting no source-code access required**
		- **concurrency supports parallel and speculative execution**
	- **provides a single system image abstraction**

#### •**hardware-oriented benefits**

- •**cost COTS hardware, clusters (NOW)**
- •**portability runs on everything**

• **robustness**

• concurrency

• **distribution**

• rewriting

•**simulation research platform**

**Rimon Barr, Wireless Network Lab, Cornell University JiST: Java in Simulation Time – slide 26**

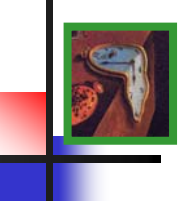

## **application: simulating MANETs**

- $\bullet$  **scale**
	- $\bullet$ **large number of nodes**
	- •**expensive to own, maintain, charge...**
	- **distribution of control**
	- •**aggregation of experimental data**
	- $\bullet$ **node mobility**
	- **isolating experiment from interference**
- **complexity**
	- **simple protocols vs.**
		- **aggregate network behavior**
	- **repetition**

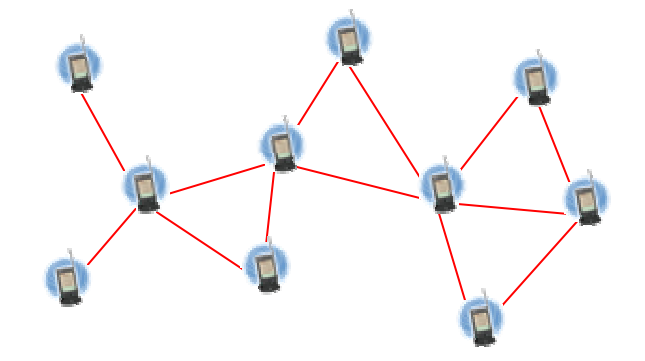

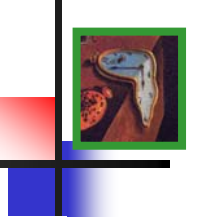

## **existing alternatives**

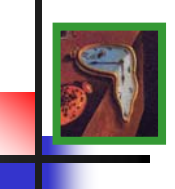

**ns2 is the gold standard**

- **C++ with Tcl bindings, O(n 2 )**
- **used extensively by community**
- **written for TCP simulation**
- **modified for ad hoc networks**
- **processor and memory intensive**
- **sequential; max. ~500 nodes**
- **PDNS – parallel distributed ns2**
- **event loop uses RTI-KIT**
- **needs fast inter-connect**
- **distribute memory, ~1000 nodes**

### **OpNet – popular commercial option**

- **good modeling capabilities**
- **poor scalability**

### **custom-made simulators**

- **fast, specialized computation**
- **lack sophisticated execution and also credibility**

### **GloMoSim**

- implemented in Parsec, a **custom C-like language**
- **entities are memory intensive**
- requires "node aggregation," which imposes conservative<br>parallelism, loses Parsec benefits
- **shown ~10,000 nodes on NUMA machine (SPARC 1000, est. \$300k)**

### **SWAN**

- **implemented atop the parallel, distributed DaSSF framework**
- **similar to GloMoSim**

### **Simulation approaches**

- **languages (e.g. Parsec, Simula)**
- **libraries (e.g. Yansl, Compose)**
- **systems (e.g. TWOS, Warped)**

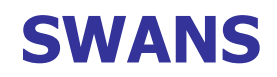

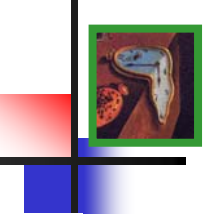

- $\bullet$  **Scalable Wireless Ad hoc Network Simulator**
	- •**runs standard Java network applications**
	- •**allows vertical and horizontal aggregation**

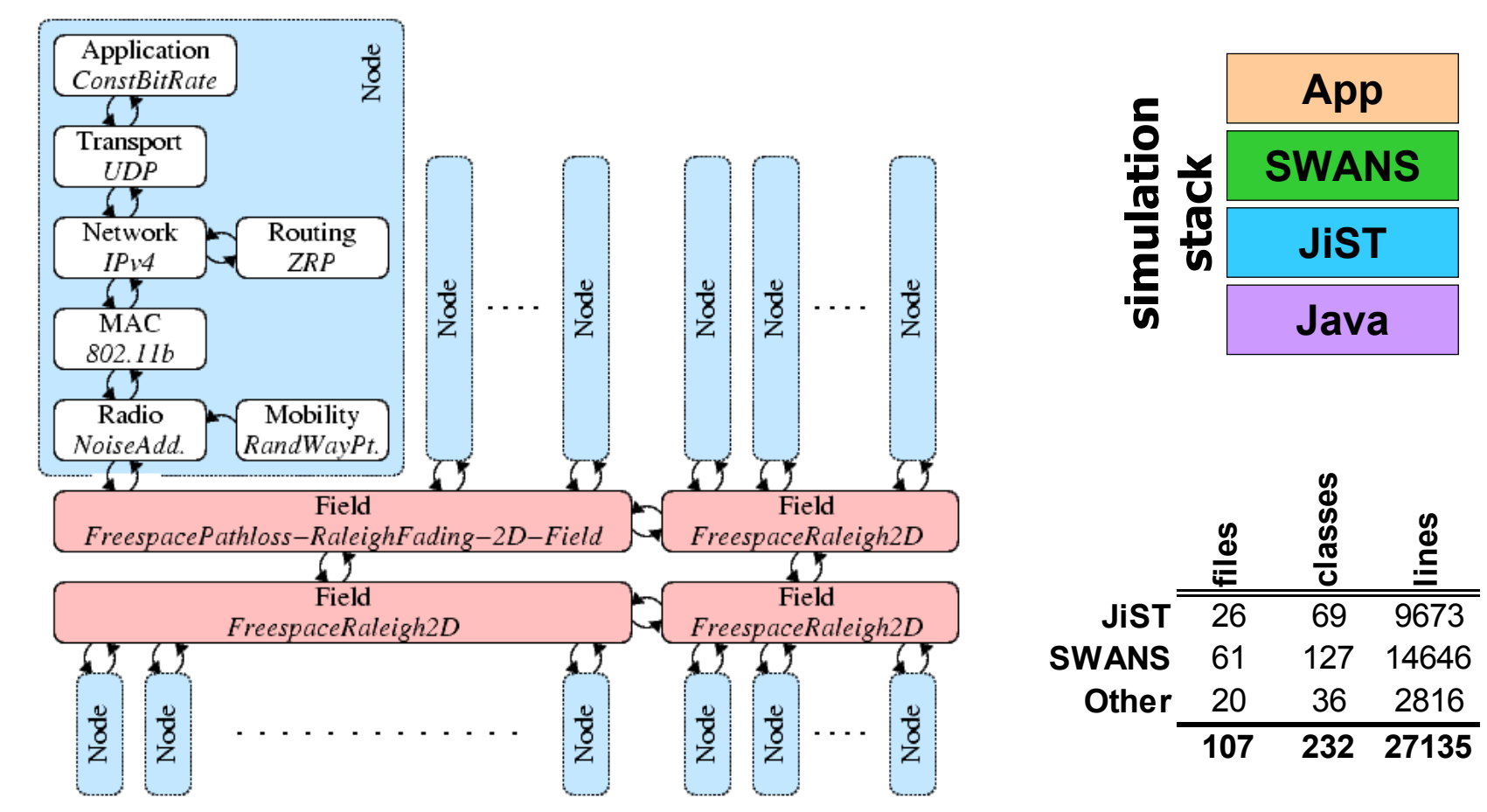

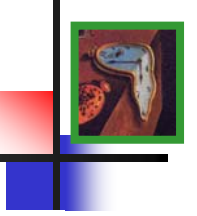

- **SWANS is a JiST application**
	- **entity invocation tracking time**
	- **timeless objects packets saves memory; simplifies memory management**
	- **proxy entities network stack**
	- **reflectionscript-based configuration**
	- **continuations sockets run standard Java network applications over simulated network**

**field**

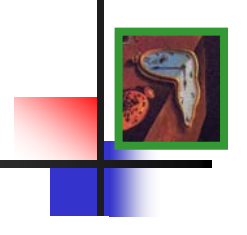

## • **signal propagation**

• **linear (ns2), grid-based (GloMoSim), hierarchical binning**

## • **fading models**

- **none, Raleigh, Rician**
- **path-loss models**
	- **free-space, two-ray (i.e. with ground reflection)**

## • **placement models**

- **uniformly random**
- **mobility models**
	- **static, random-waypoint**

## **hierarchical binning**

•

- **signal propagation** • **find radios within a given radius**
	- •**critical to performance and scalability**
	- • **optimal algorithm in amortized expectation**
		- location update
		- neighborhood search
	- **alternative approaches**
		- •**linear scan**
		- •
		-

 **location update amortized expected constant time linear time, O(result set)** 

**ns2**

**flat binning GloMoSim, ns2' (MSWiM '03)**

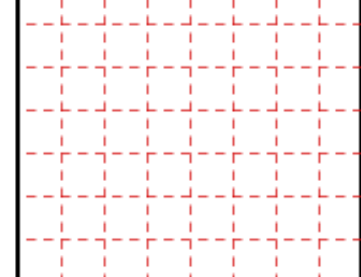

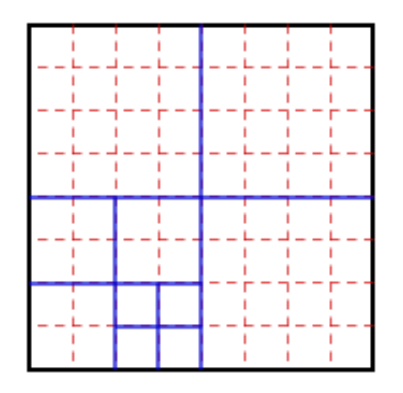

linear lookup

flat binning

hierarchical binning

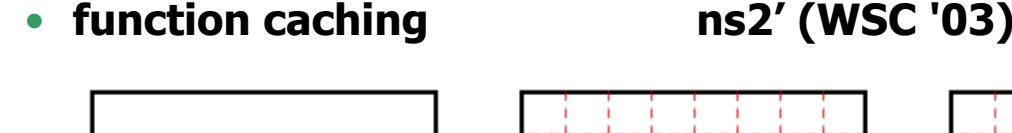

### **the network stack**

#### $\bullet$ **radio**

• **independent (ns2) and additive (GloMoSim) noise models**

## • **link**

- **802.11b, dumb, wired**
- **routing**
	- **ZRP (in progress)**
	- **DSR – Ben Viglietta**
	- **AODV – Clifton Lin**
- **transport**
	- **UDP**
	- **TCP – Kelwin Tamtoro**
- **applications**
	- **any Java networking application!**

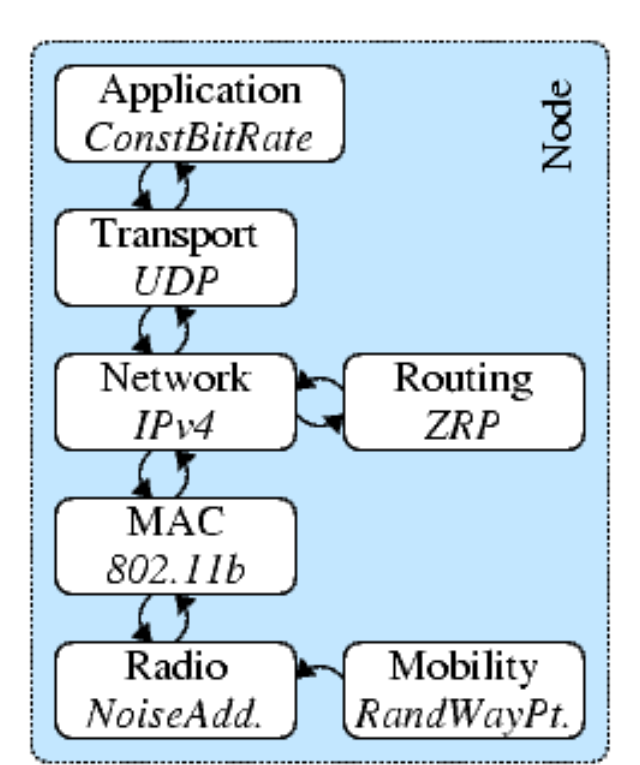

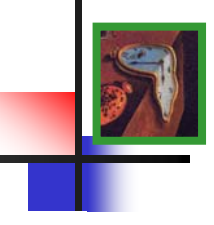

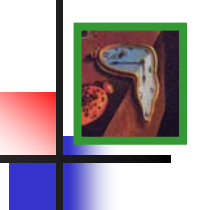

### •**simulation configuration**

- **field5x5km2; free-space path loss; no fading**
- $\bullet$ **mobility random waypoint: v=2-5m, p=10s**
- • **radioadditive noise; standard power, gain, etc.**
- **link802.11b**
- **networkIPv4**
- **transport UDP**
	- **application heartbeat neighbor discovery**
- •**ran on:**

•

- •**PIII 1.1GHz laptop**
- •**only 384 MB RAM**
- **Sun JDK 1.4.2**
- • **memory consumption:**
	- **1.2KB per simulated node!**

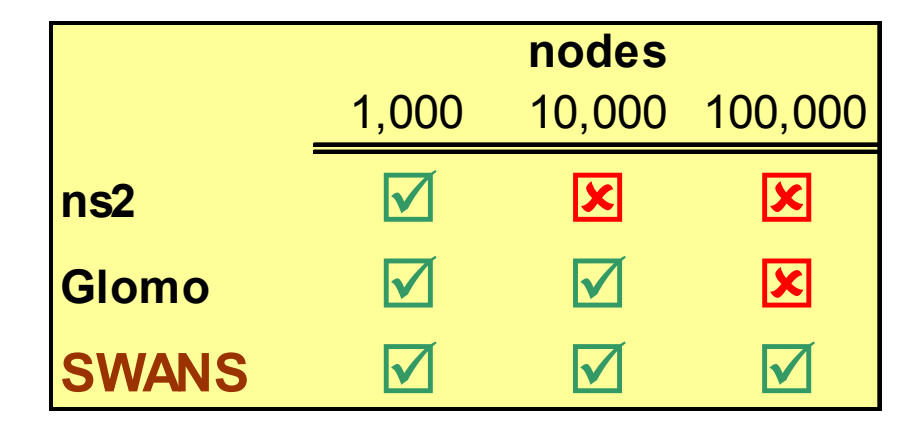

## • **JiST done**

- **functionally complete and performs well**
- •**user manual available**

## • **SWANS almost finished**

- **a bit more development**
- $\bullet$ **create component library**
- •**performance and experimental results**

## • **Parallel JiST coming soon**

• **develop parallel simulation kernel**

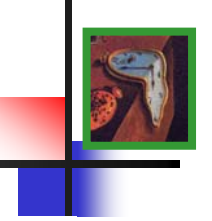

### **summary**

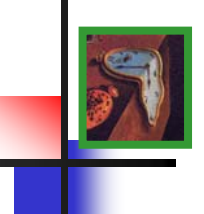

- $\bullet$  **JiST – Java in Simulation Time**
	- **convert virtual machine into simulation platform**
	- •**efficient both in terms of throughput and memory**
	- $\bullet$  **flexible: timeless objects, reflection, debugging, proxy entities, continuations and blocking methods, simulation time concurrency, distribution**
	- •**merges systems and languages approaches to simulation**

## • **SWANS – Scalable Wireless Ad hoc Network Sim.**

- •**built atop JiST as proof of concept**
- •**component-based framework for wireless simulation**
- •**runs standard Java networking applications**

## **JiST: Java in Simulation Time**

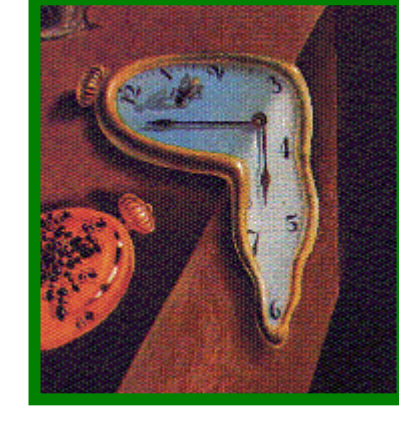

**for** 

## **Scalable Simulation of Mobile Ad hoc Networks**

# **THANKS!**

# **jist api**

JistAPI.java

```
\mathbf{1}package jist.runtime;
\overline{2}public class JistAPI
 \mathbf{3}\overline{4}public static interface Entity { }
5
 6
     public static class Continuation extends Error \{\ \}\taupublic static interface Timeless { }
\mathbf{R}9
    public static long getTime() \{ \ldots \}public static void sleep(long n) { }
10
11
    public static void end() \{\ \}12
    public static void endAt(long t) \{\ \}13
14public static JistAPI. Entity THIS;
    public static EntityRef ref(Entity e) \{ \ldots \}15
16
17
    public static interface Proxiable { }
    public static Object proxy(Object proxyTarget, Class proxyInterface) { ... }
18
    public static Object proxyMany(Object proxyTarget, Class[] proxyInterface) { ... }
19
20
21
    public static final int RUN CLASS = 0;
22
    public static final int RUN BSH = 1;
23
    public static final int RUN JPY = 2;
24
     public static void run(int type, String name, String[] args, Object properties) \{\}25
    public static Channel createChannel() \{ \ldots \}26
27
28
    public static void setSimUnits (long ticks, String name) { }
29
30
    public static interface CustomRewriter {
31
     JavaClass process (JavaClass jcl);
32
    public static void installRewrite (CustomRewriter rewrite) { }
33
34 }
```
\*

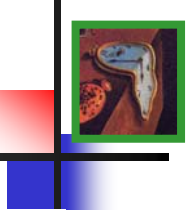

```
import jist.runtime.JistAPI;
 1
\overline{2}class hello implements JistAPI.Entity
 3
\overline{4}5
      public static void main (String[] args)
6
 7
        System.out.println("simulation start");
8
        hello h = new hello();
9
        h.myEvent();
10
11
12
      public void myEvent ()
13
14
        JistAPI.sleep(1);
15
        myEvent();
16
        System.out.println("hello world, t="
17
          +JistAPI.getTime());
18
19
```
## **example: scripts**

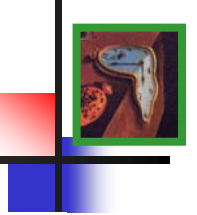

hello.bsh

- I System.out.println("starting simulation from BeanShell script!");
- 2 import jist.minisim.hello;
- $3$  hello  $h = new$  hello():
- 4 h.myEvent();

## BeanShell – scripted Java

hello.jpy \_\_\_\_\_ 1 print 'starting simulation from Jython scripti' 2 import jist.minisim.hello as hello  $3 h = \text{hello}()$ 

4 h.myEvent()

## Jython – Python

\*

## **example: proxy entities**

```
1 import jist.runtime.JistAPI;
 \overline{2}3 public class proxy
 4
 5
      public static interface myInterface extends JistAPI.Proxiable
 6
 7
        void myEvent();
 8
 9
10
      public static class myEntity implements myInterface
11
12
        private myInterface proxy =
13
           (myInterface)JistAPI.proxy(this, myInterface.class);
14
        public myInterface getProxy() { return proxy; }
15
16
        public void myEvent ()
17
18
          JistAPI.sleep(1);
19
          proxy.myEvent();
20
          System.out.println("myEvent at t="+JistAPI.getTime());
21
22
23
24
      public static void main (String args [])
25
26
        myInterface e = \langle new myEntity() \rangle.getProxy\langle \rangle;
27
        e.myEvent();
28
29
```

```
\mathbf{1}import iist.runtime.JistAPI;
\mathcal{D}public class cont implements JistAPI. Entity
R.
4
5
     public void blocking() throws JistAPI.Continuation
6
7
        System.out.println("called at t="+JistAPI.getTime());
8
        JistAPI.sleep(1);
9
10
11
      public static void main (String args [])
1213
        cont c = new cont();
14
        for(int i=0; i<3; i+1)15
16
          System.out.println("i="+i+" t="+JistAPI.getTime());
17
          c.blocking();
18
19
20
```
\*

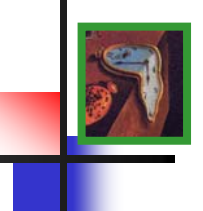

#### $\bullet$ **JiST – Java in Simulation Time**

- **extends object model and execution semantics**
	- **simulations written in plain Java**
	- **compiled classes are modified at load time**
- **… to run discrete event simulations efficiently**
	- **reduces serialization and context-switching overhead**
	- **allows parallel and speculative simulation execution**
- **merges modern language and simulation semantics**
	- **runs Java programs in simulation time**

#### •**proof of concept**

- **SWANS – Scalable Wireless Ad hoc Network Simulator**
- **ideas not specific to Java**

## • **verification**

- $\bullet$ **entity state private and non-static**
- $\bullet$ **no native, abstract, non-static methods in entities**
- • **no continuations after entity invocations**
	- **entity methods should return void**
	- •**exceptions escaping entities cause simulation failure**

```
public class MyEntity implements JistAPI.Entity
{
  public void event1(...) { 
     ... }
}
```
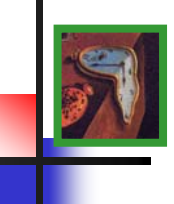

- **add entity self reference to entity**
	- **add self reference field**
	- **initialize self reference in constructor**
	- **implement jist.runtime.Entity interface**

```
class MyEntity implements JistAPI.Entity {
 private EntityRef _jistField__ref;
 public MyEntity(...) 
  {
    super(...);
    this._jistField__ref =
      jist.runtime.Controller.registerEntity(this);
    ...}
}
```
**rewriting phase: intercept state access**

- **intercept entity state (field) access**
	- **all entity fields made private**
	- **get and set accessor methods added for entity fields**
	- **get/set-field/static into method invocations**

```
public class MyEntity implements JistAPI.Entity
{
   //public int i;
     private int i;
     public void _jistMethod_Set_i(int i) { this.i = i; }
     public int _jistMethod_Get_i() { return i; }
}
```
## **rewriting phase: add method stub fields**

- $\bullet$  **add entity method stub fields to entity**
	- **statically initialized**

```
class MyEntity implements JistAPI.Entity 
{
 public void myEvent(...) { ... }
  public static Method _jistMethodStub_myEvent$signature$;
  static{
    jist.runtime.Rewriter.MethodStubInit("MyEntity");
  }
}
```
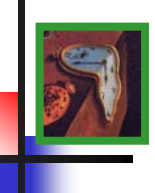

- **intercept entity invocations**
	- **convert into method call to JiST runtime**
	- •**pack arguments into object array (type safety)**
	- •**pass correct method stub instance and entity instance**

```
...//myentity.event1(1, "foo");
jist.runtime.Controller.entityInvocation(
 MyEntity._jistMethodStub_event1$28ILjava$2elang$2eString$3b$29V,
 myentity,
  new Object {
    new Integer(1),
    "foo"});
...
```
**rewriting phase: modify entity creation**

- **modify entity creation**
	- **creates a new entity**
	- **returns entity reference to new entity**

```
...//MyEntity f = new MyEntity(...);
 EntityRef f = (new MyEntity(...))._jistField__ref
...
```
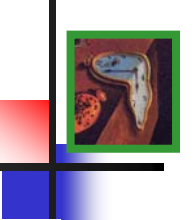

**rewriting phase: modify entity references**

- $\bullet$  **modify entity references**
	- **field entity types**
	- $\bullet$ **method parameter entity types**
	- **method return entity types**

```
public class MyEntity implements JistAPI.Entity
{
  //public SomeEntity entity;
    public EntityRef entity2
  //public void event(SomeEntity e, int i) {
    public void event(EntityRef e, int i) {
      ...}
}
```
## **rewriting phase: modify types; translate JistAPI**

## • **modify typed instructions**

• **type casts**

# • **translate JiST API calls**

•**sleep(), getTime(), THIS, ref()**

```
class MySim implements JistAPI.Entity {
 //public void myEvent(MySim sim) {
  public void myEvent(EntityRef sim) {
   //JistAPI.sleep(1);
     JistAPI_Impl.sleep(1);
     if ( JistAPI_Impl.getTime() < 100 )
       //sim.myEvent((MySim)JistAPI.THIS));
         sim.myEvent((EntityRef)JistAPI_Impl.getTHIS());
     System.out.println("myEvent, time="+
     JistAPI_Impl.getTime());
  }
}
```
\*